## Part-Time Undergraduate NTU Study Loan (DBS) Application Flow

## **DBS Online Application**

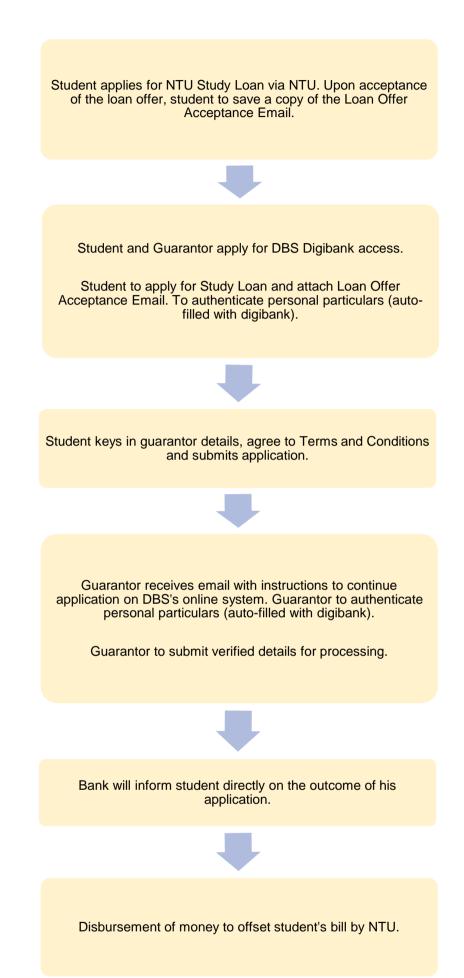

16 June 2023